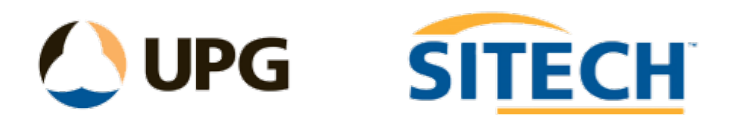

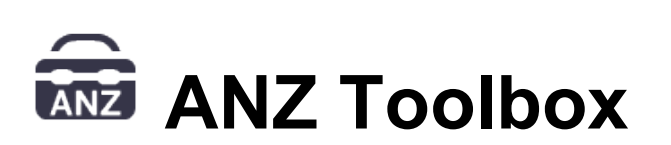

# Release Notes

### **Version 5.3.98.0** *(12/11/2020)*

Updates:

- Pavement Conformance Report (Advanced)
	- o Will now report Point ID from CAD points
	- o Added Cross fall reporting direction options
- Rename Objects
	- o Added ability to re-layer and ability to rename points (Point ID)
- Surface Area Report Tool
	- o Minor Enhancements
- String Conformance Report
	- o Will now report Point ID and feature code from CAD points
- 12d Export/Import
	- o Improve text justification

#### **Version 5.3.90.0** *(27/10/2020)*

Updates:

- Pavement Conformance Report (Advanced)
	- o Added the ability to save and load tolerance settings file
	- o Added the ability to report points for level and thickness without using an alignment to report against
	- o Other minor improvements
- String Conformance Report
	- o Added the ability to save and load tolerance settings file
	- o Added Point Code reporting option
	- o Other minor improvements
- Reverse Lines
	- o Added "Show line direction options"
	- o Change the acknowledgement text location to the command pane.
- Surface Area Report Tool
	- o Added area by slope definition
	- o Ability to use the boundary linestring colour for shading.
- Convert to CAD Points
	- o Now attaches TBC feature attributes to CAD points
- Insert Vertices from Points
	- o Added a maximum offset range to use when searching points
- 12d Export
- o Exports TBC feature attributes on CAD points
- o Minor Improvements

New:

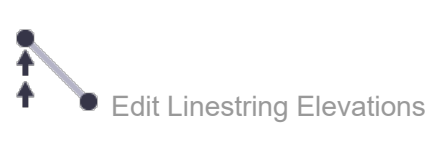

o Edit a linestring elevation with one of three modes (none, constant, interpolate) within a chainage range.

Explode Corridor Mass Haul

 $\circ$  The Explode Corridor Mass Haul command converts corridor mass ordinates into CAD objects (Line strings). The command creates a layer group and places the CAD objects onto grouped layers based on their haul range name. For each balance area a new closed line string is created, coloured Red for cut and Blue for fill. Names are assigned to each balance area corresponding to the balance line report.

#### **Version 5.3.84.0** *(21/09/2020)*

Updates:

- 12d Import
	- o Added "Create strings from drainage pipes" option (creates a line string at invert with 12da Drainage strings) and place them on their own layer.
	- o When importing Pipes from Super strings place them on their own layer.
	- o Support multiline text import
	- $\circ$  Updated import for new 12d drainage pit v2 type
	- o Improvements to Super Alignment import
	- o Other minor improvements
- 12d Export
	- o Export CAD Blocks as strings
	- o Export multiline text
	- o Improvements to CAD line exports
	- o Other minor improvements
- String Conformance Report
	- $\circ$  Fixed a problem with point ID's reporting
- Find and Replace Points
	- o Added the ability to put an incremental number when replacing the point ID

#### **Version 5.3.68.0** *(20/08/2020)*

Updates:

- 12d import
	- o Import attributes from super alignments
	- o Import pipes/culverts from super alignments
- Map Objects
	- o Support custom RGB colours

## **Version 5.3.67.0** *(11/08/2020)*

This is the first release of the Toolbox built to run on TBC V5.31 or higher

• Commands included

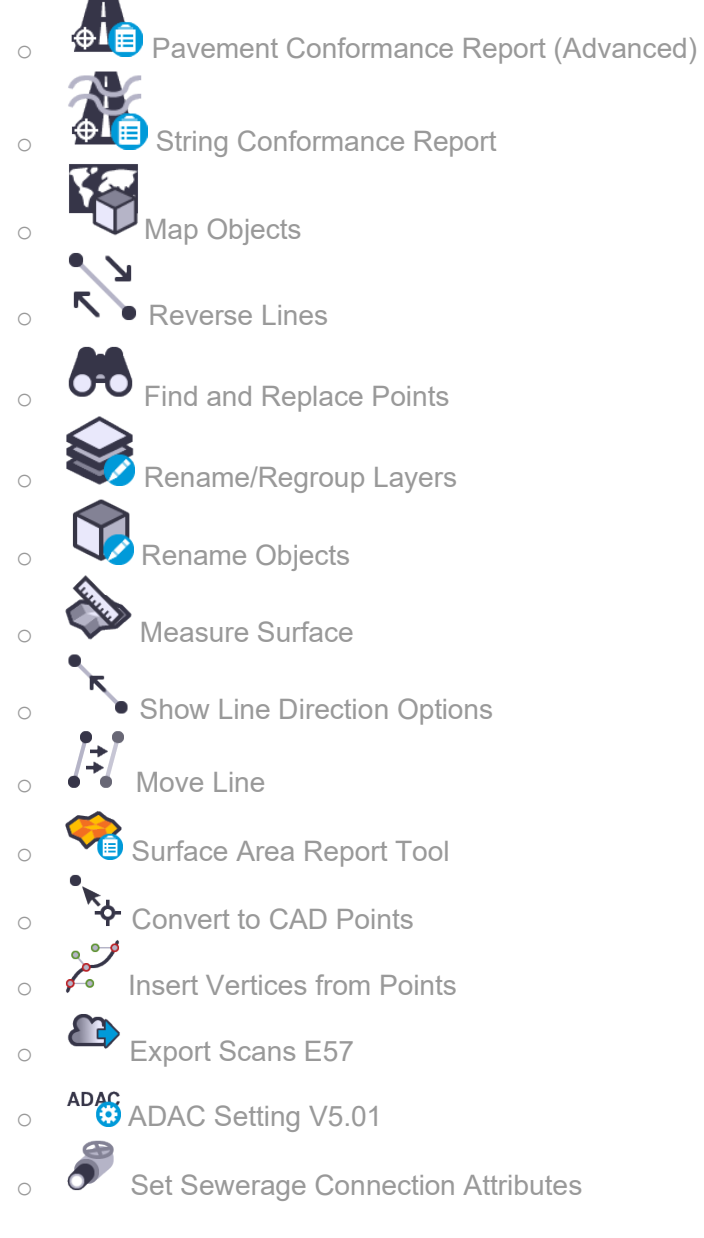

#### • Import/Export included

- o Advanced 12D Support
- o ADAC Support